**Luigi Cruz, Wael Farah**

# **BLADE**

#### **Allen Telescope Array GPU accelerated beamformer backend**

**GNU Radio Conference 2023 - Tempe, AZ**

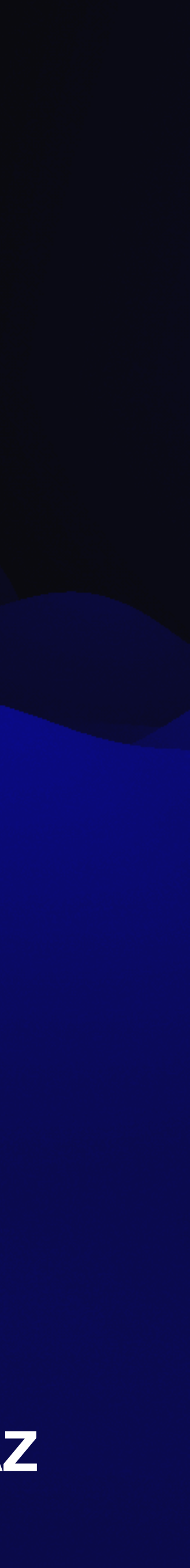

## **Talk Summary**

- Brief Allen Telescope Array history and capabilities.
- On-site hardware pipeline description.
- 
- Comparison between FPGA and GPU for Digital Signal Processing. • Short interferometry and beamforming theory explanation.
- Introduction to BLADE and its architecture.
- Heterogeneous memory management (**Blade::Memory**).
- Generic work-unit (**Blade::Module**).
- Compute command buffer (**Blade::Pipeline**).
- Execution (**Blade::Runner**, **Blade::Plan**).
- Production pipeline example.
- Extra performance tips.

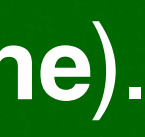

(a) 
$$
-\frac{\pi}{2}
$$

\n(b)  $-\frac{\pi}{2}$ 

\n(c)  $-\frac{\pi}{2}$ 

\n(d)  $-\frac{\pi}{2}$ 

\n(e)  $-\frac{\pi}{2}$ 

\n(f)  $-\frac{\pi}{2}$ 

\n(g)  $-\frac{\pi}{2}$ 

\n(h)  $-\frac{\pi}{2}$ 

\n(i)  $-\frac{\pi}{2}$ 

\n(j)  $-\frac{\pi}{2}$ 

\n(k)  $-\frac{\pi}{2}$ 

\n(l)  $-\frac{\pi}{2}$ 

\n(m)  $-\frac{\pi}{2}$ 

\n(n)  $-\frac{\pi}{2}$ 

\n(o)  $-\frac{\pi}{2}$ 

\n(p)  $-\frac{\pi}{2}$ 

\n(p)  $-\frac{\pi}{2}$ 

\n(p)  $-\frac{\pi}{2}$ 

\n(p)  $-\frac{\pi}{2}$ 

\n(p)  $-\frac{\pi}{2}$ 

\n(p)  $-\frac{\pi}{2}$ 

\n(p)  $-\frac{\pi}{2}$ 

\n(p)  $-\frac{\pi}{2}$ 

\n(p)  $-\frac{\pi}{2}$ 

\n(p)  $-\frac{\pi}{2}$ 

\n(p)  $-\frac{\pi}{2}$ 

\n(p)  $-\frac{\pi}{2}$ 

\n(p)  $-\frac{\pi}{2}$ 

\n(p)  $-\frac{\pi}{2}$ 

\n(p)  $-\frac{\pi}{2}$ 

\n(p)  $-\frac{\pi}{2}$ 

\n(p)  $-\frac{\pi}{2}$ 

\n(p)  $-\frac{\pi}{2}$ 

\n(p)  $-\frac{\pi}{2}$ 

\n(p)  $-\frac{\pi}{2}$ 

\n(p)  $-\frac{\pi}{2}$ 

\n(p)  $-\frac{\pi}{2}$ 

\n(p)  $-\frac{\pi}{2}$ 

\n(p)  $-\frac{\pi}{2}$ 

\n(p)  $-\frac{\pi}{2}$ 

\n(p) <

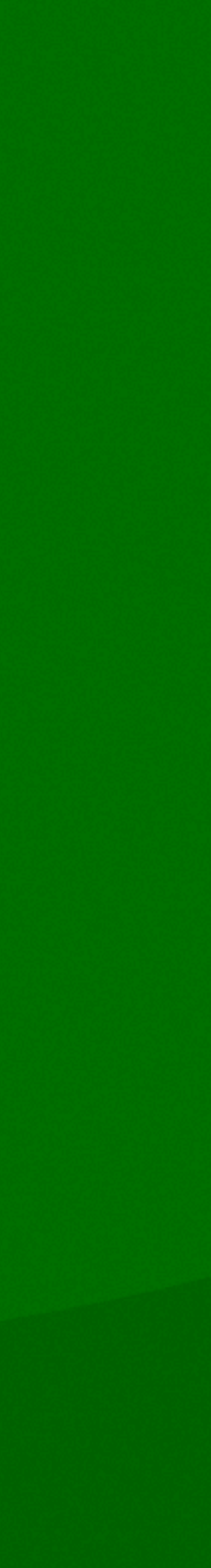

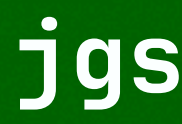

### **Allen Telescope Array Hat Creek, CA**

- Designed to conduct astronomical observations and search for extraterrestrial intelligence (SETI).
- Named after Microsoft co-founder Paul Allen, who provided significant funding for the project.

• Radio-telescope located in northern California was built from 2002 to 2007.

Recently refurbished for improved reliability and sensitivity. Thanks to generous private donations.

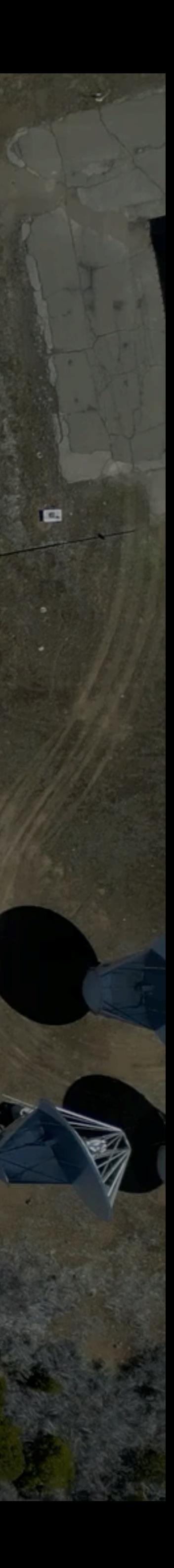

## **Allen Telescope Array Hat Creek, CA**

Composed of 42 randomly distributed dishes.

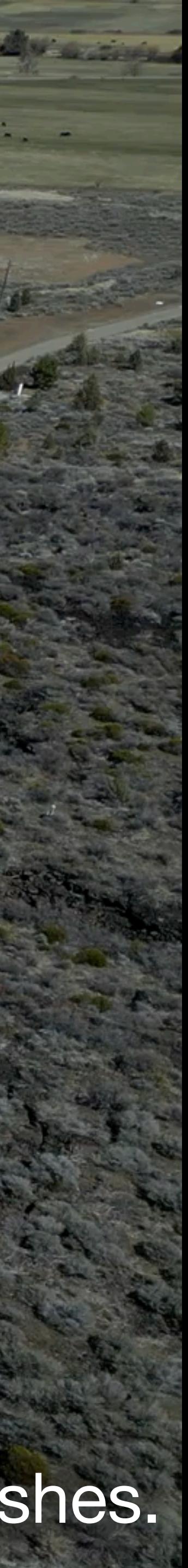

#### **Allen Telescope Array Offset Gregorian Dish**

- Each of the 42 antennas has 20 feet (6.2 meters) in diameter.
- Produce ~1.5 GHz of bandwidth for each polarization (~3.0 GHz in total).
- The entire telescope equated to ~60 GHz or ~1 Tbps at 8 bits per sample.
- Connected to the DSP Room via RF over fiber.
- Ultra wide band reception from 900 MHz to 12 GHz.

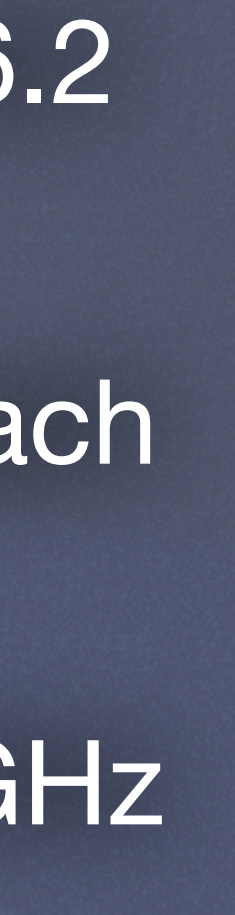

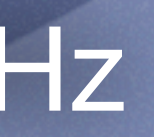

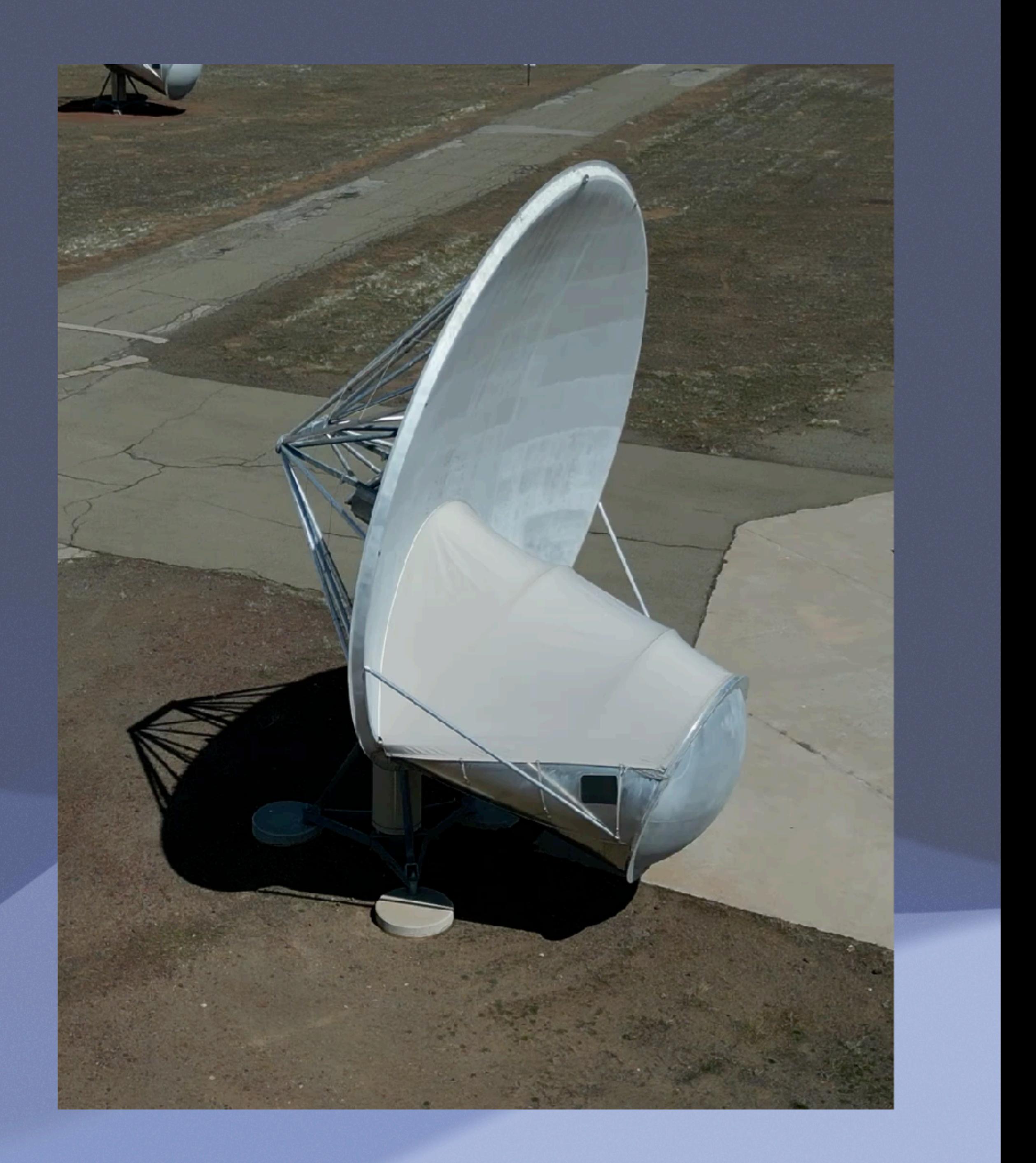

### **Allen Telescope Array Log-periodic Feed**

- Ultra wide band capabilities are made possible by the log-periodic feed-horn.
- Cryocooled to improve the sensitivity of higher frequencies.
- New Antonio feed is surrounded by a glass dome to help maintain the vacuum and shield it from moisture.

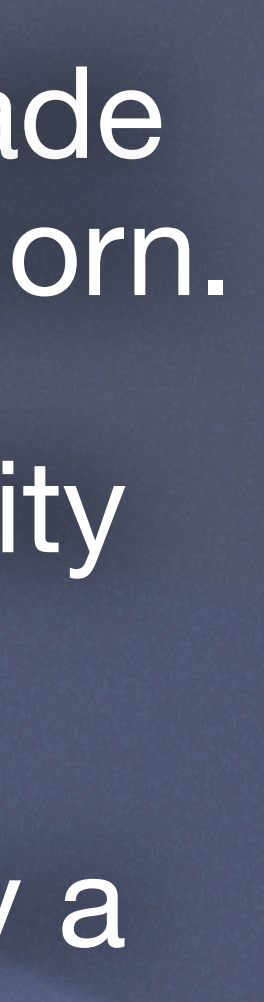

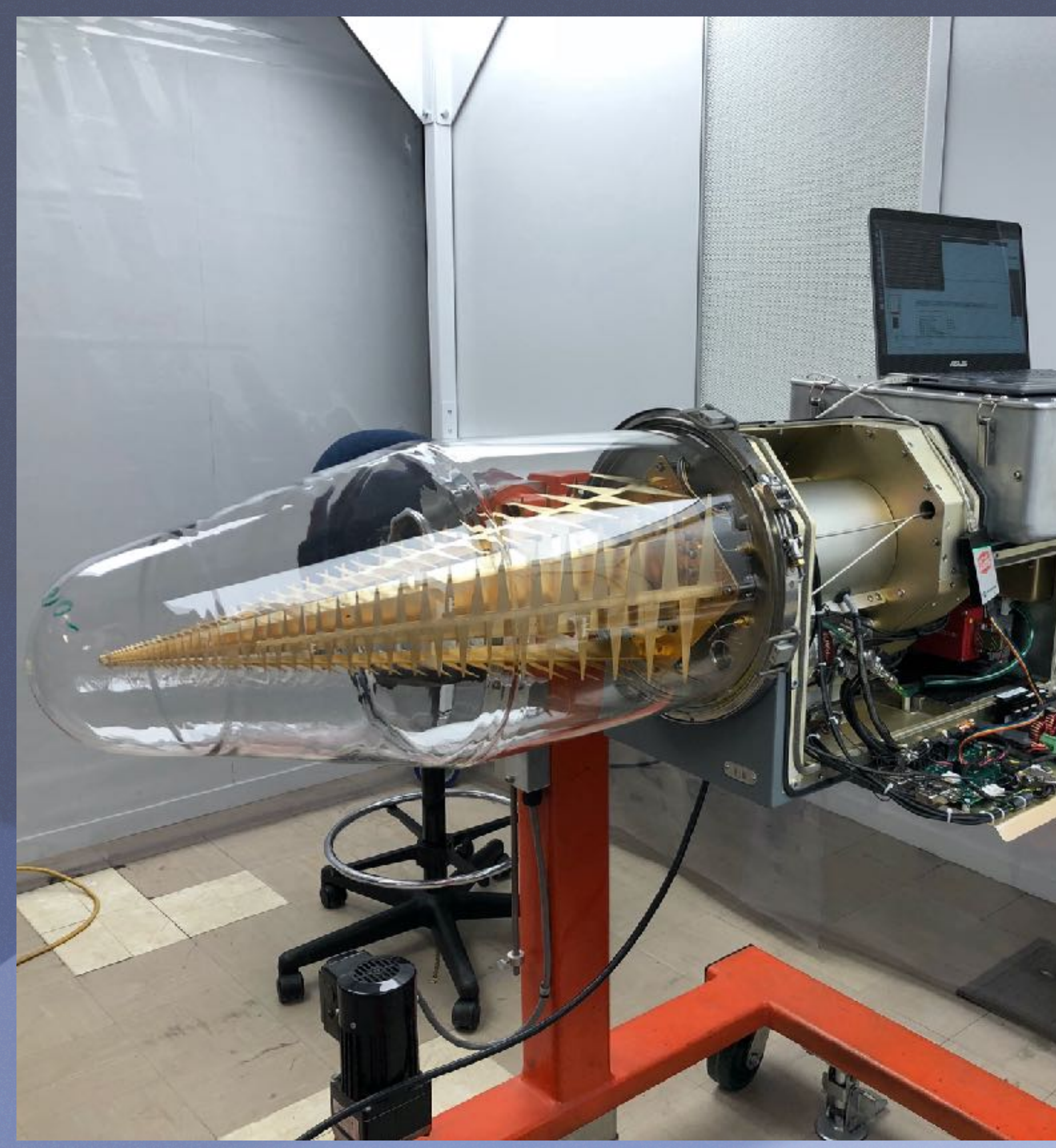

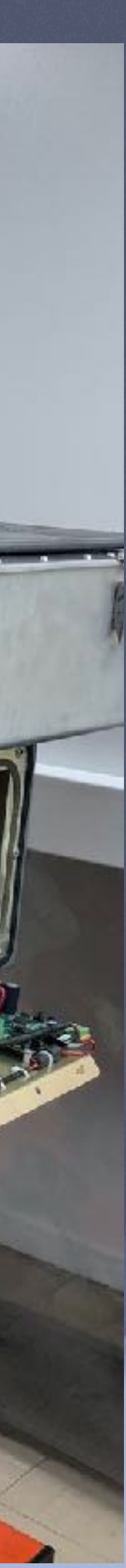

### **Allen Telescope Array Compute Cluster**

- Compute cluster composed of 8 dualsocket EPYC servers with two NVIDIA RTX 3090 class graphics cards.
- Most of the computing is performed by the GPU.
- Two Mellanox Connect-X 5 dual 100G.
- Two PCIe x16 cards for NVMe cache.

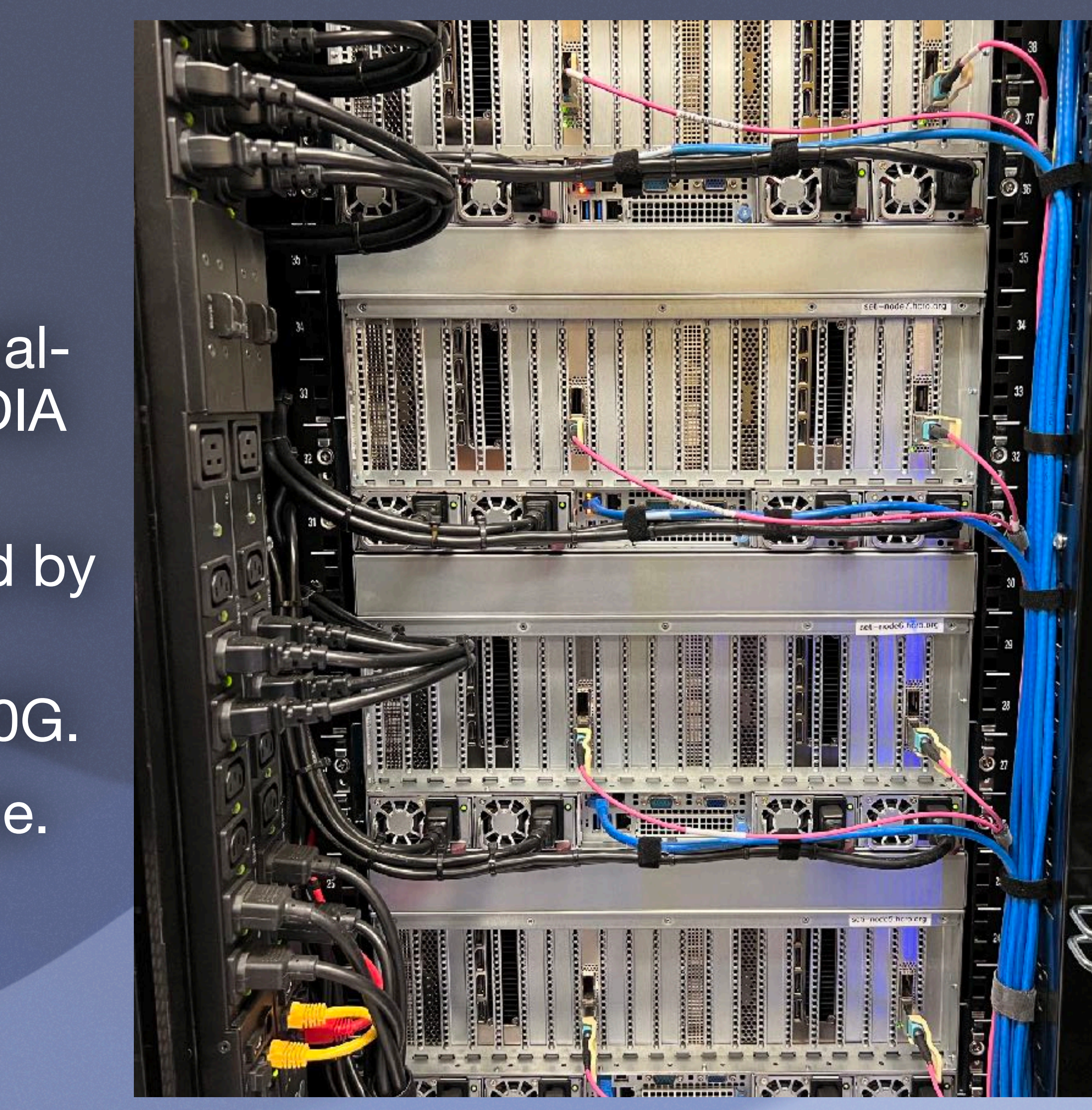

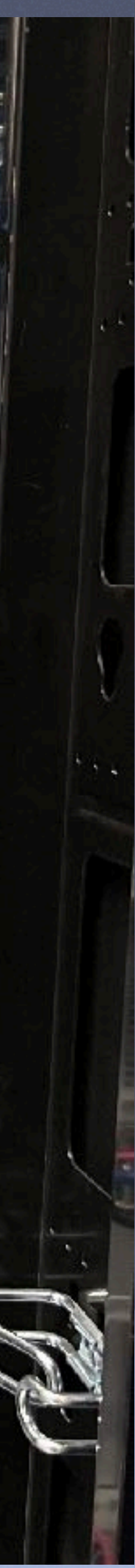

### **Allen Telescope Array RF Front-end (RFSoC)**

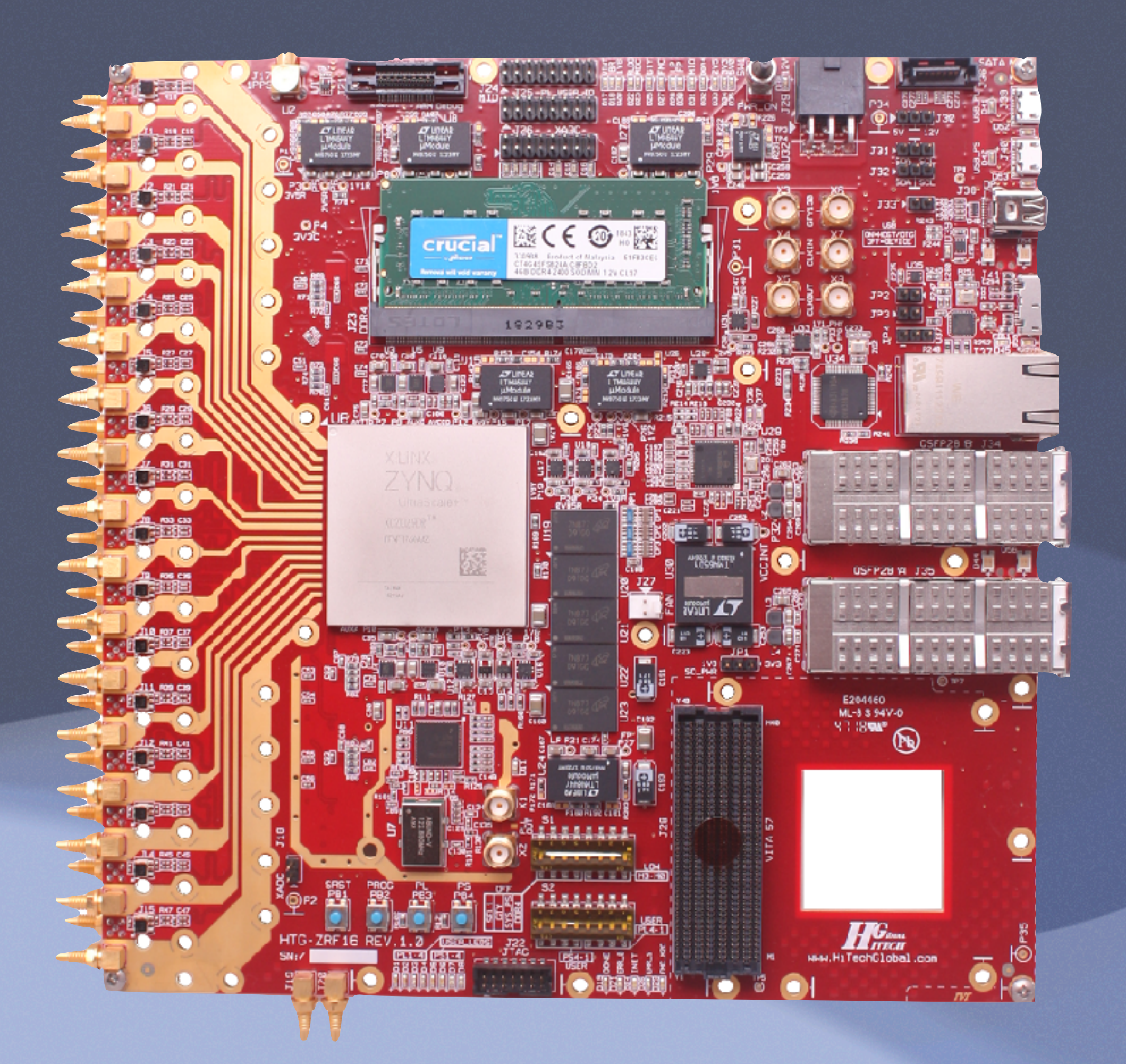

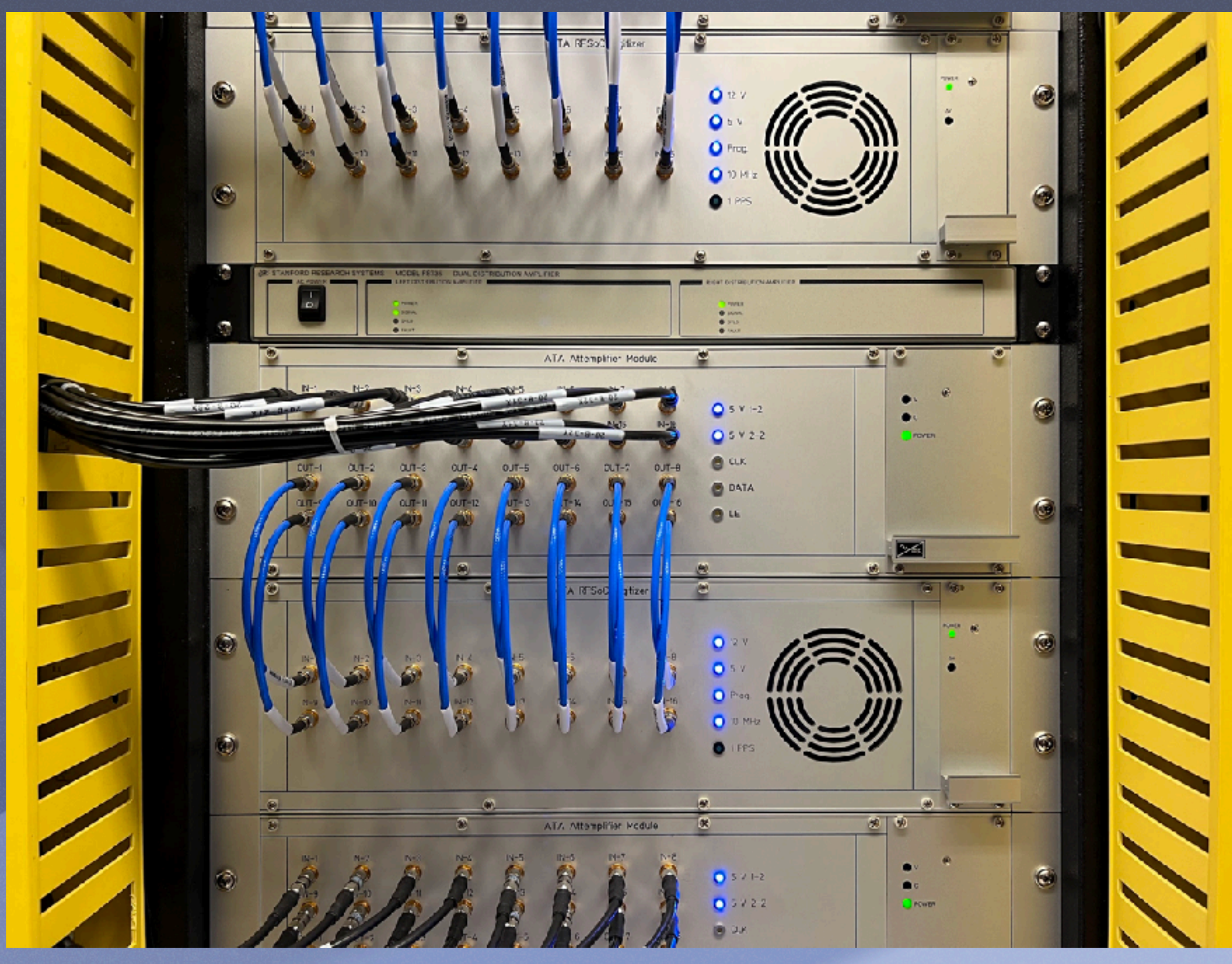

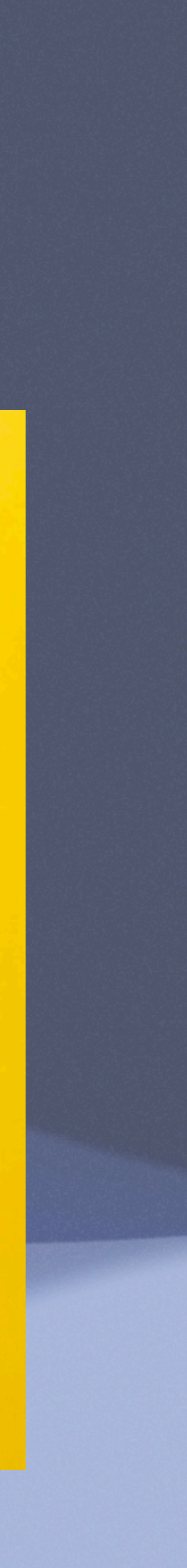

### **Allen Telescope Array Antenna Data Stream**

- **Each antenna is similar to a very large Software** Defined Radio (RTL-SDR, HackRF, USRP, etc).
- It produces a stream of complex numbers that represent the radio spectrum in the time-domain.
- Each complex sample is composed of two numbers representing the real (I) and imaginary (Q) parts.
- Visualization can be done in the frequencydomain using a Fast Fourier Transform (FFT).
- **Examples are beamformed recordings made by** the ATA of the satellite JPSS-1 (NOAA-20) and a random LTE Downlink.

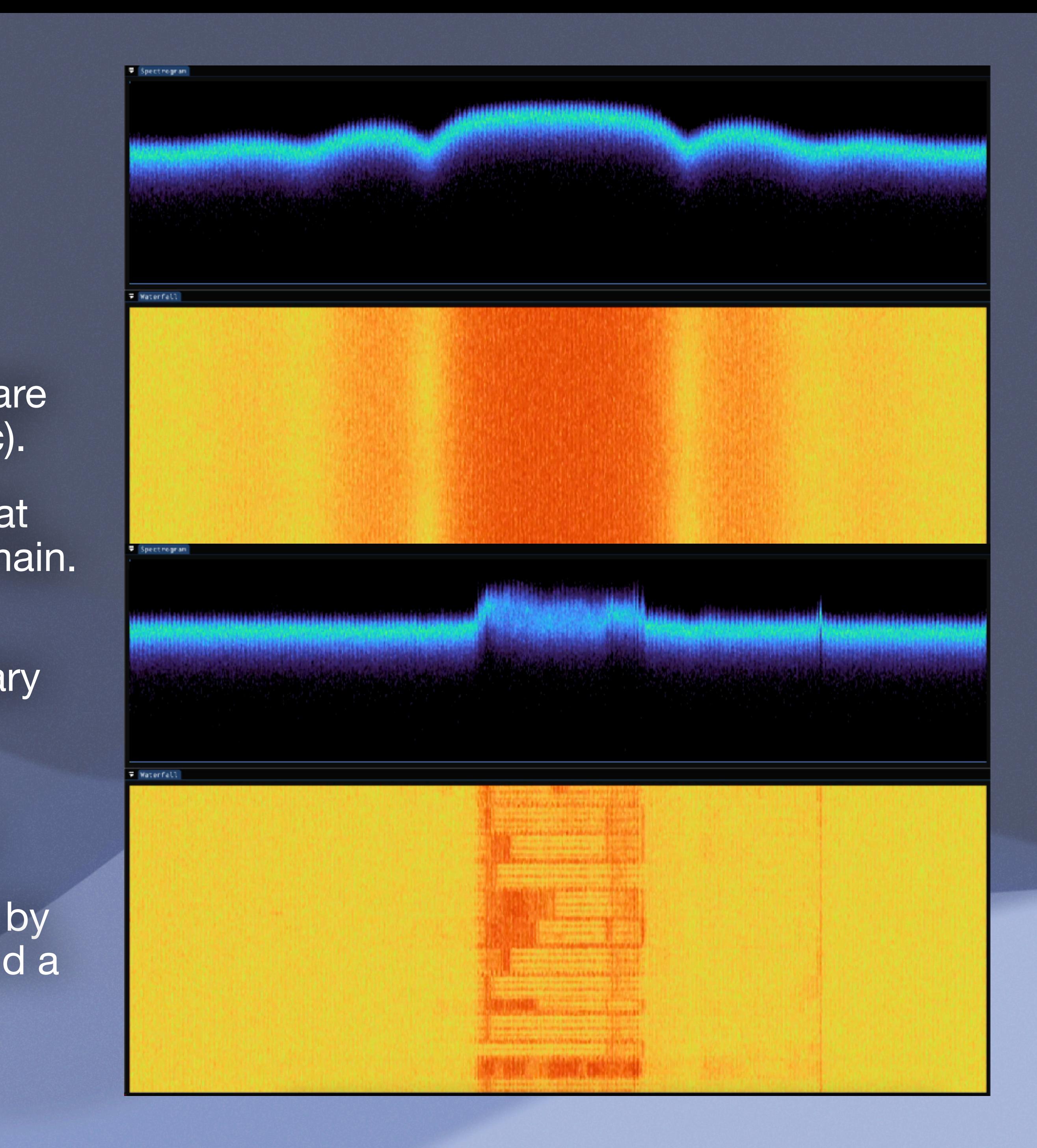

### **Allen Telescope Array** Scientific Contributions

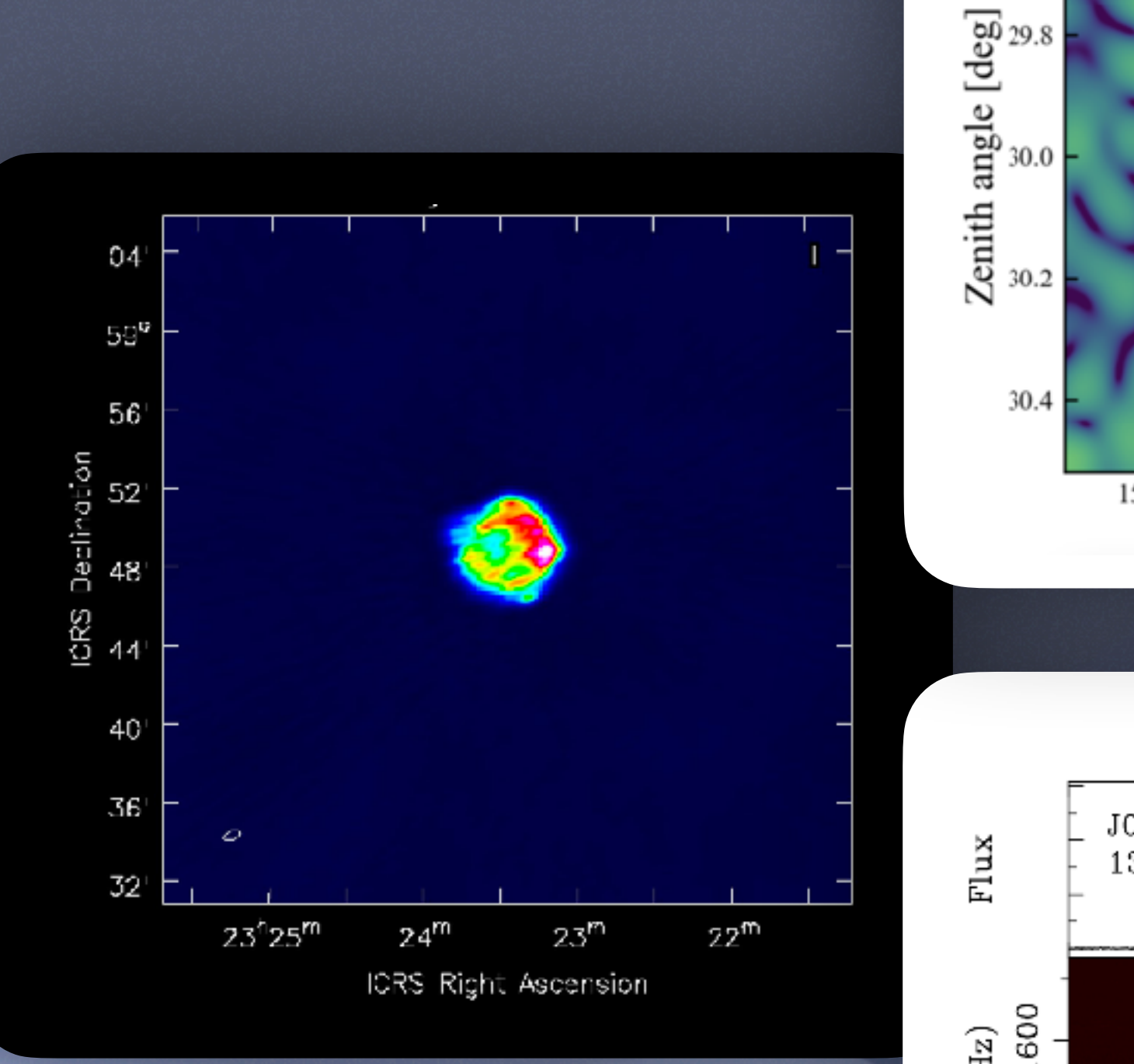

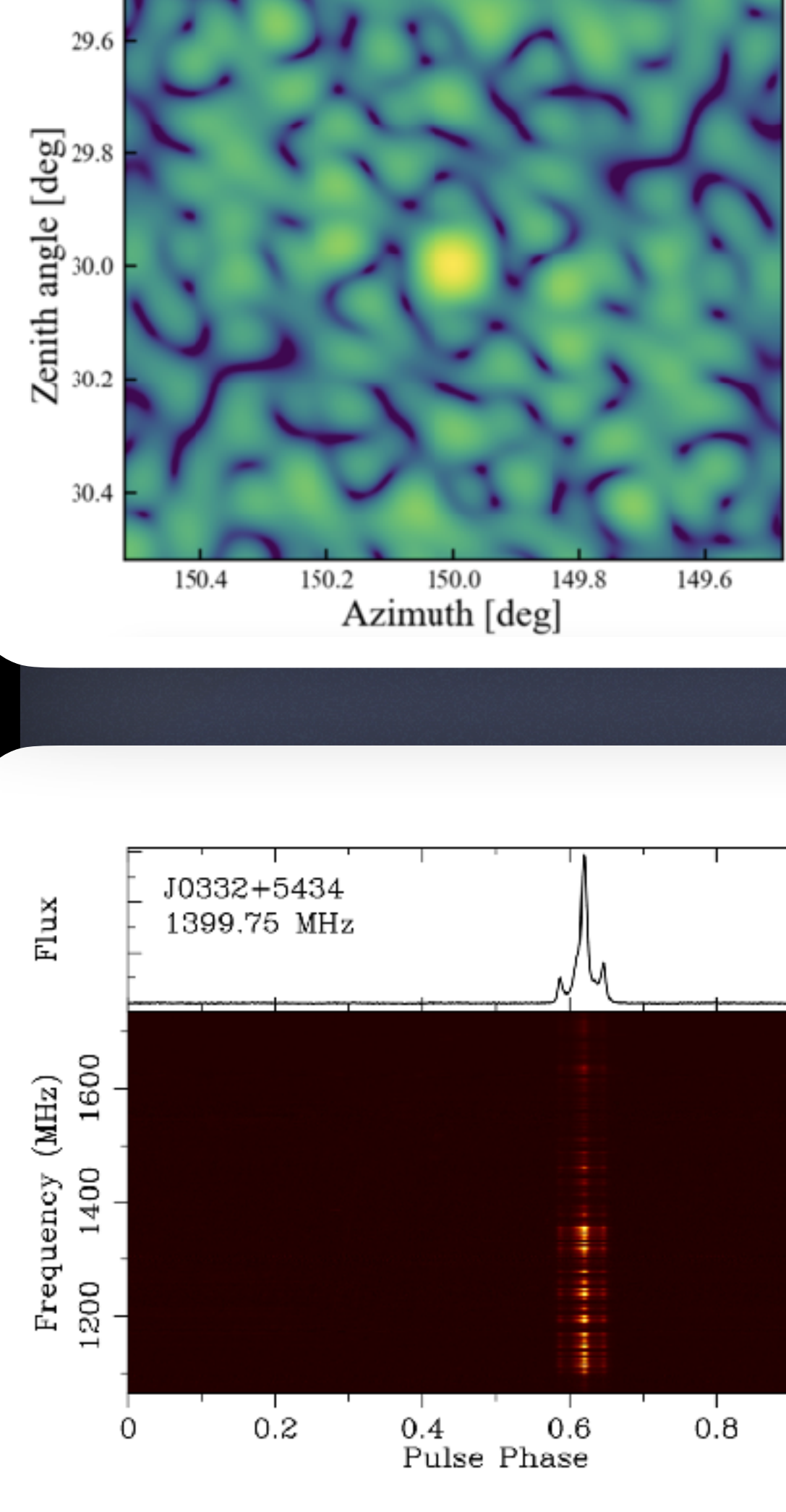

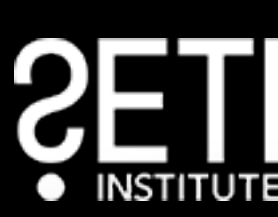

 $\frac{1}{15}$ <br>Beam gain [dB]

 $-25$ 

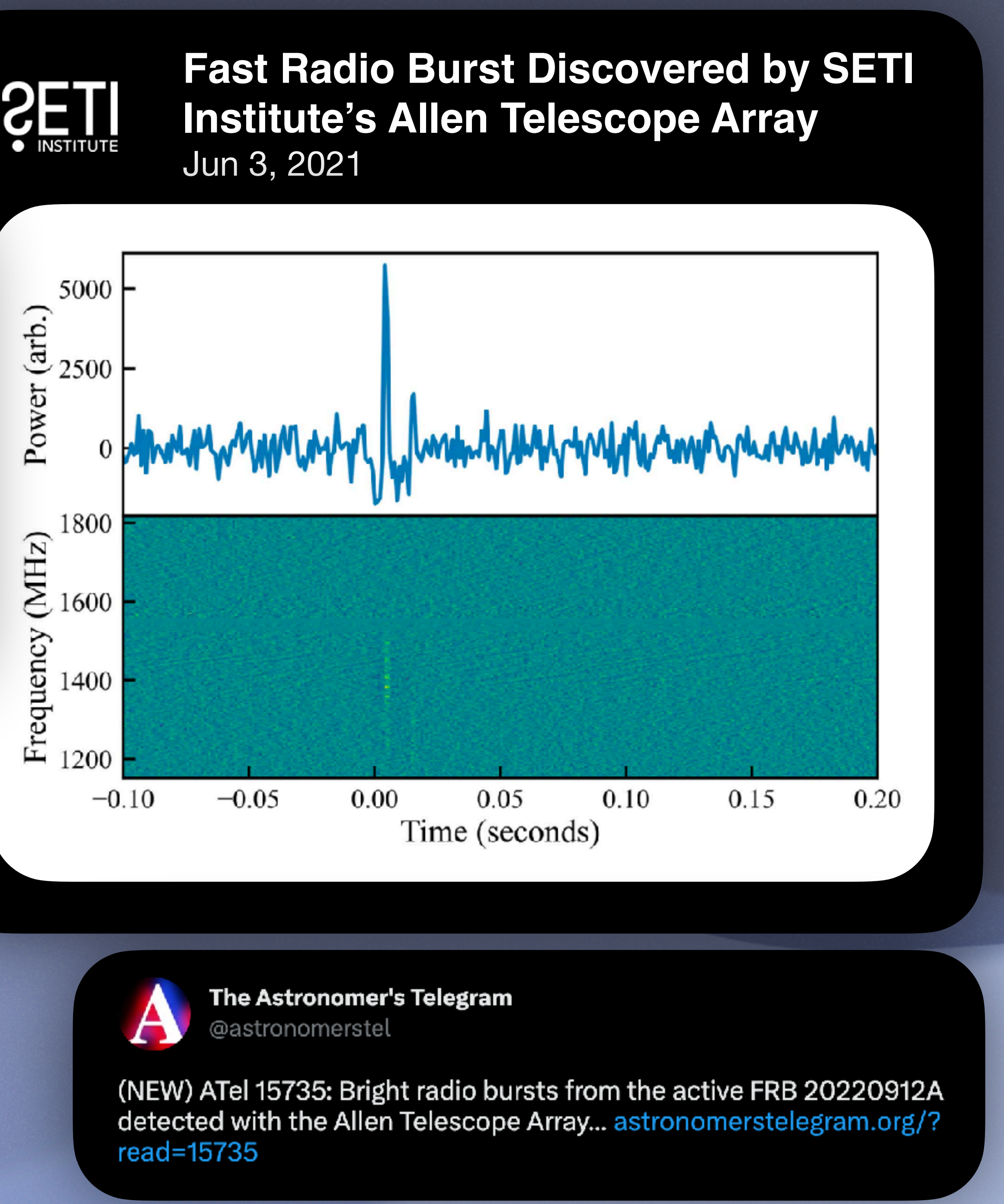

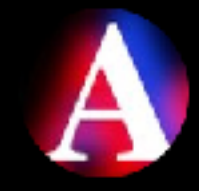

### **Allen Telescope Array Beamforming**

- Signal processing technique used in sensor arrays (e.g., antennas or microphones) to focus on signals from a specific direction.
- Involves applying different weights and phases to the signals received by each element in the array.
- The weighted signals are then summed together to create a single output signal.
- The weights and phases are chosen to enhance signals from the desired direction (main lobe) and suppress signals from other directions (side lobes).
- Beamforming is used in applications such as wireless communication, radar, sonar, and audio processing to improve signal quality and spatial selectivity.

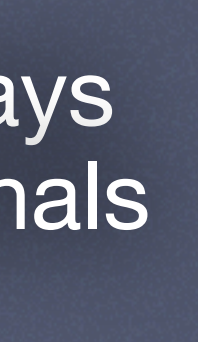

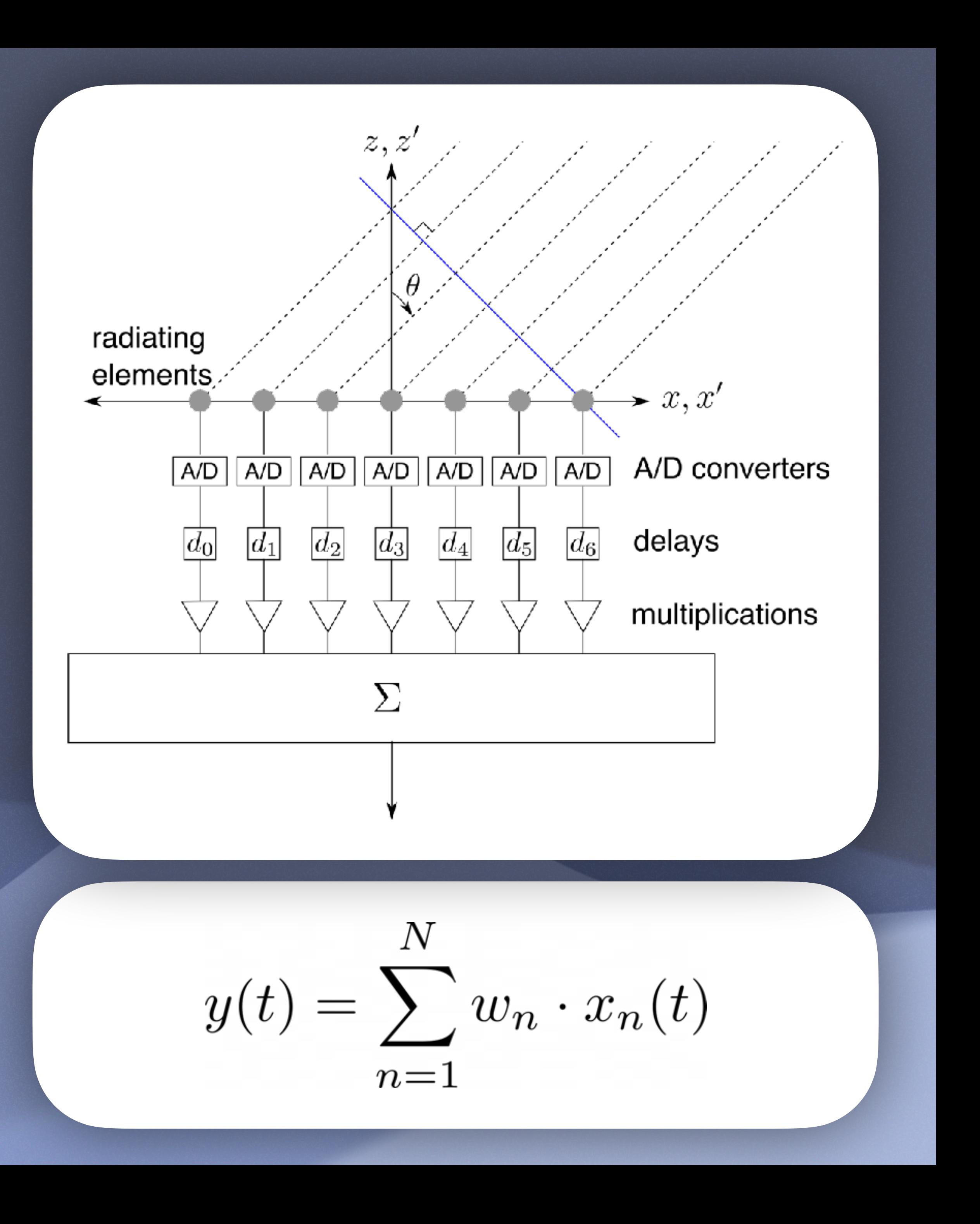

## **GPU vs FPGA for radio-astronomy**

#### **FPGA**

#### Pros:

- Off-the-shelf availability.
- Larger developer availability.
- Average development complexity.
- Reprogrammed easily.
- Cheaper.
- Low latency with deterministic timing.
- More energy efficient (MHz/W).
- Cons:
	- Development Complexity.
	- Scarce developer availability.
	- Takes time to reprogram.
	- Expensive.

#### **GPU**

#### Pros:

Cons:

- Bad latency. Bad timing.
- Less energy efficient (MHz/W).

#### **BLADE Breakthrough Listen Accelerated DSP Engine**

- Responsible for most of the Digital Signal Processing of the ATA.
- Currently processing data incoming from 20 antennas with more soon!
- Each antenna represents ~3.0 GHz of bandwidth in 8 bits samples.
- Equates to an aggregated ~960 Gbps in 16 instances (~60 Gbps/instance).
- Currently implements 8 processing modules (beamforming, channelization, etc).
- Design rules followed:
	- Performant while hackable.
	- Not afraid to use new tech (C++20, JIT Kernels, etc).
	- Low number of dependencies.

### **BLADE Beamforming & Stuff ™**

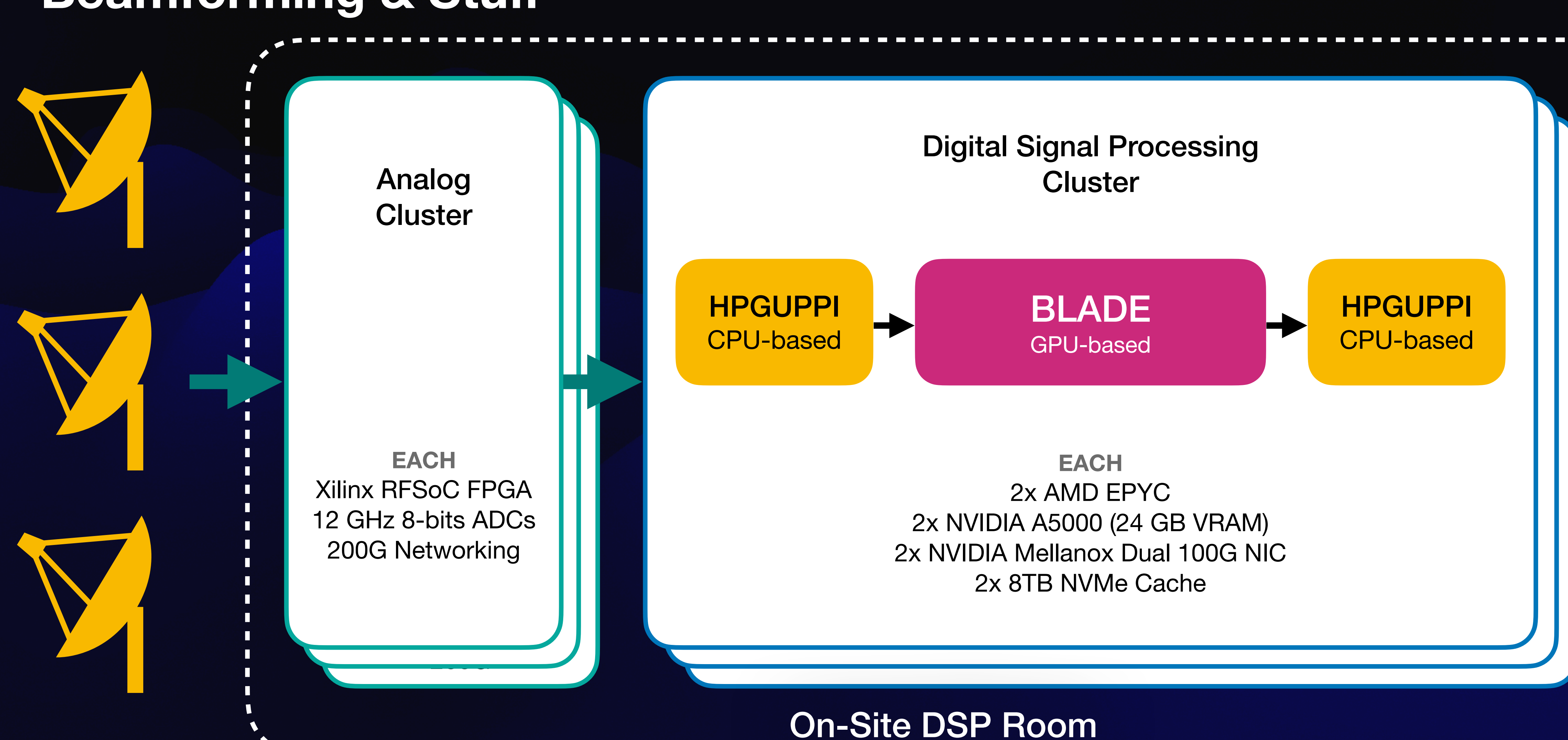

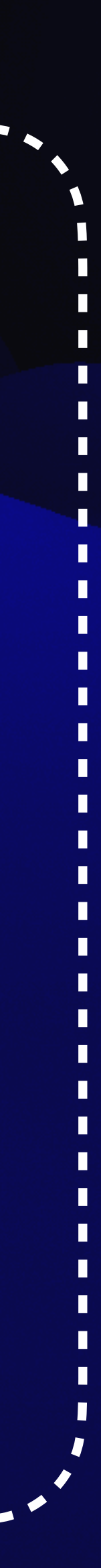

### **BLADE Overall Architecture**

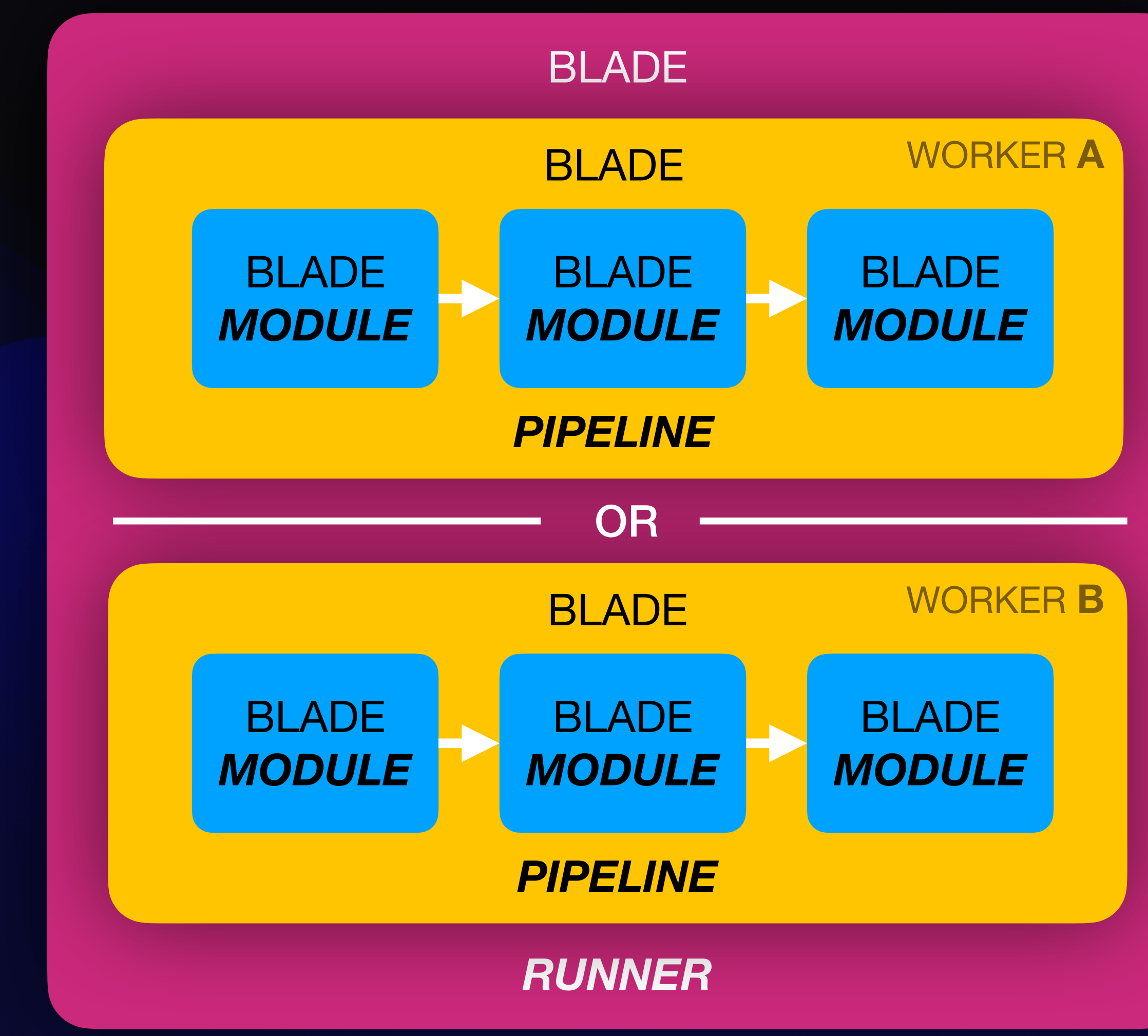

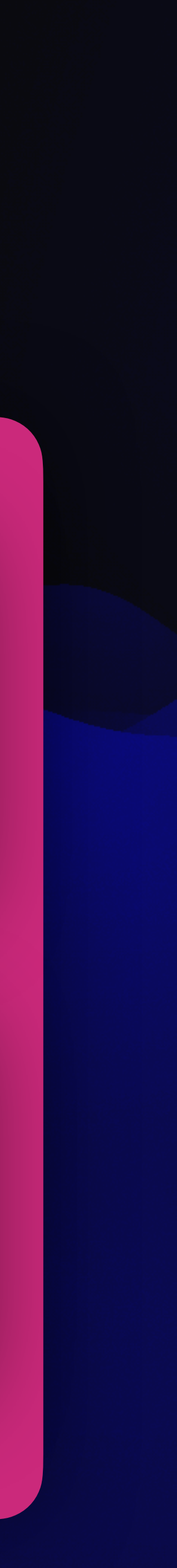

- Each module represents a compute operation (cast, beamforming, channelization, polarization, etc).
- A sequence of modules is contained inside a pipeline. It's also responsible to interface with the host device and hold staging buffers.
- Runner will hold one or more (ideally two) pipelines described as workers. The runner will asynchronously schedule the execution optimizing for maximum parallelization.

## **Heterogeneous Memory Management**

- Device-independent interface.
- Avoid RAW pointer handling.
- Automatic allocation lifecycle.
- Multidimensional array support.
- Ability to provide custom accessors.

#### **Heterogeneous Memory Management First Iteration:** *std::span*

 float\* \_buffer; size\_t  $_s$ size = 42; cudaMallocManaged(&\_buffer, sizeof(float) \* \_size); std::span<float> vector(\_buffer, \_size);

{<br>{

**}** 

constexpr size\_type size\_bytes() const noexcept; constexpr size\_type size() const noexcept; constexpr pointer data() const noexcept;

...

## **Heterogeneous Memory Management**

- Device-independent interface.
- ✓Avoid RAW pointer handling.
- Automatic allocation lifecycle.
- Multidimensional array support.
- Ability to provide custom accessors.

### **Heterogeneous Memory Management Second Iteration:** *class Vector;*

```
class Vector {
public:
   explicit Vector(const size_t& size) {
      float* _buffer;
      cudaMallocManaged(&_buffer, size);
     \_holder = std::span <float>[outer, size); }
  \simVector() {
     if (!_holder.empty()) {
        cudaFree(_holder.data());
 }
 }
 ...
private:
  std::span<float> _holder;
};
```
## **Heterogeneous Memory Management**

• Device-independent interface. ✓Avoid RAW pointer handling. ✓Automatic allocation lifecycle. • Multidimensional array support. ✓Ability to provide custom accessors.

#### **Heterogeneous Memory Management Third Iteration:** *class Vector<enum Device>;*

 explicit Vector(const size\_t& size) { if constexpr (DeviceId  $==$  Device::CUDA) {

<u>...</u><br>...

constexpr (DeviceId == Device::CPU) {

enum class Device : uint8\_t {  $CPU = 1 \ll 0,$  $CUDA = 1 << 1,$  $METAL = 1 \ll 2$ ,  $VULKAN = 1 \ll 3$ };

class Vector { public:

 $\overline{\phantom{0}}$ 

...

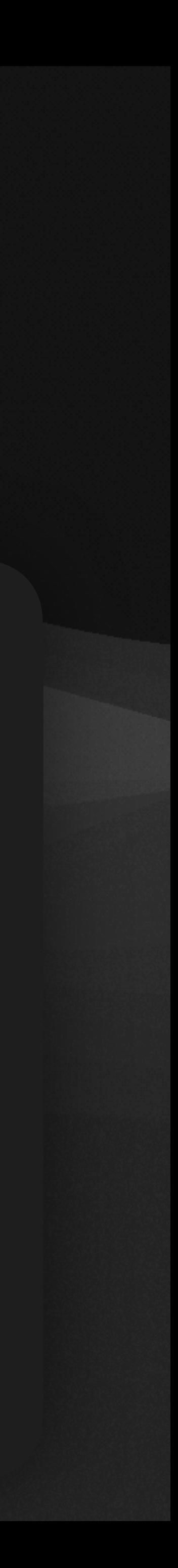

}

**}** 

Vector<Device::CUDA> cudaVec(42); Vector<Device::CPU> cpuVec(42);

template<Device DeviceId, typename Type>

## **Heterogeneous Memory Management Third-ish Iteration:** *class Copy(Vector<DstD>, Vector<SrcD>);*

template<Device DstDevId, Device SrcDevId, typename Type, typename Dims> static const Result Copy(Vector<DstDevId, Type, Dims>& dst, const Vector<SrcDevId, Type, Dims>& src, const cudaMemcpyKind& kind) { if (dst.size()  $!=$  src.size())  $\{ \dots \}$ if (dst.shape()  $!=$  src.shape())  $\{ \dots \}$ 

cudaMemcpyAsync(dst.data(), src.data(), src.size\_bytes(), kind, stream);

...

}

template<typename Type, typename Dims> static const Result Copy(Vector<Device::CPU, Type, Dims>& dst, const Vector<Device::CPU, Type, Dims>& src) { return Memory::Copy(dst, src, **cudaMemcpyHostToHost**);

}

template<typename Type, typename Dims> static const Result Copy(Vector<Device::CUDA, Type, Dims>& dst, const Vector<Device::CPU, Type, Dims>& src) { return Memory::Copy(dst, src, **cudaMemcpyHostToDevice**);

}

Vector<Device::CUDA> cudaArr; Vector<Device::CPU> cpuArr;

Copy(cudaArr, cpuArr);

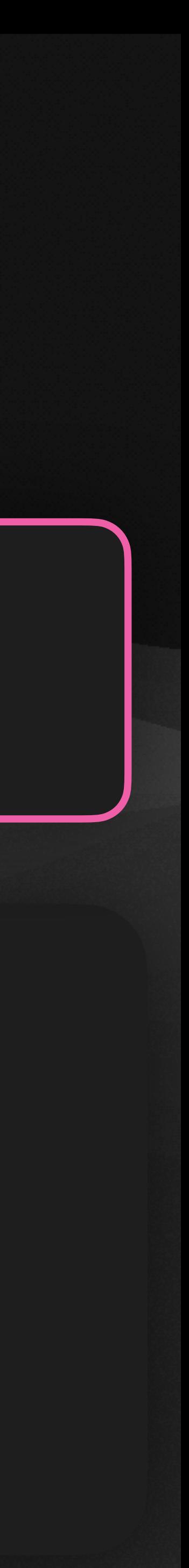

## **Heterogeneous Memory Management**

✓Device-independent interface. ✓Avoid RAW pointer handling. ✓Automatic allocation lifecycle. • Multidimensional array support. ✓Ability to provide custom accessors.

### **Heterogeneous Memory Management Forth Iteration:** *class Vector : public Shape;*

```
template<U64 Dimensions>
class Shape {
public:
   using Type = std::array<U64, Dimensions>;
   ...
   const U64 size() const { ... }
   const U64 offset(const Type& index) const { ... }
   const U64 dimensions() const { ... }
}
```
template<Device DeviceId, typename Type, typename Dimensions> class Vector : public Shape<Dimensions> {

...

 DataType& operator[](const typename Shape::Type& shape) { return \_data[\_shape.offset(shape)];

}

}

Vector<Device::CUDA, F32, 2> arr({4, 4});

arr.size(); // 16 arr.offset({1, 1}) // 6

 $arr[\{1, 1\}] = 42.0;$  // C++20  $arr[1, 1] = 42.0;$  // C++23

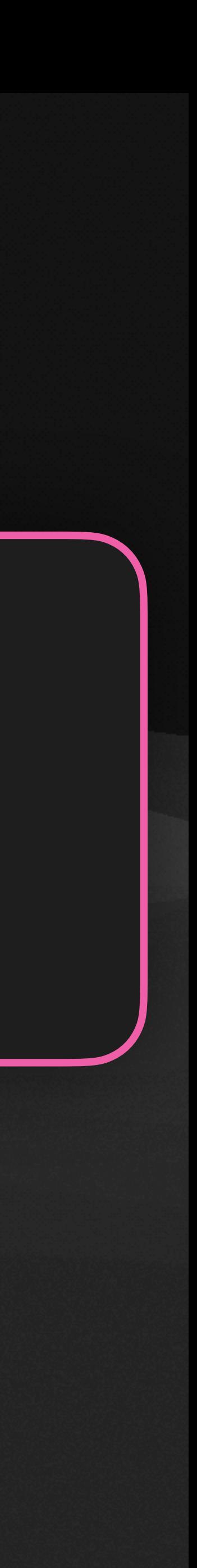

## **Heterogeneous Memory Management**

✓Device-independent interface. ✓Avoid RAW pointer handling. ✓Automatic allocation lifecycle. ✓Multidimensional array support. ✓Ability to provide custom accessors.

✦Zero-allocation profiling. ✦Permutations.

### **Heterogeneous Memory Management Bonus: Zero-allocation Profiling**

```
explicit Vector(...) : ... {
   if (Memory::Profiler::IsCapturing()) {
     if (DeviceId == Device::CPU) {
        Memory::Profiler::RegisterCpuAllocation(size_bytes());
     \} else if (DeviceId == Device::CUDA) {
        Memory::Profiler::RegisterCudaAllocation(size_bytes());
 }
      return;
 }
```
...

}

Memory::Profiler::StartCapture();

===== Memory Profile Capture ==== --- CUDA ----------------------- Allocated: 15.2 GB Deallocated: 15.2 GB Tensors Allocated: 5 Tensors Deallocated: 5 --- CPU ------------------------ Allocated: 1.2 GB Deallocated: 1.2 GB Tensors Allocated: 2 Tensors Deallocated: 2

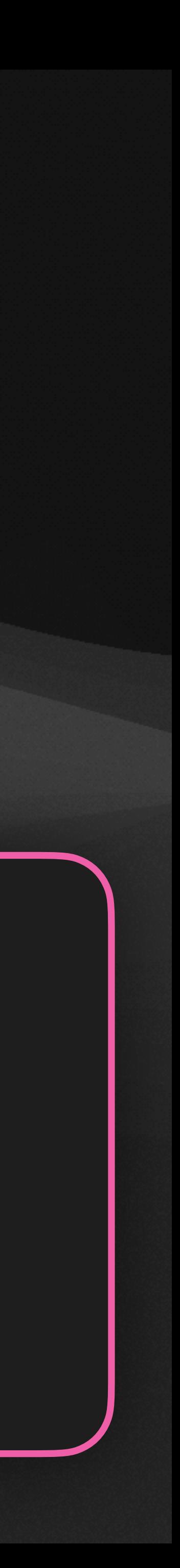

```
Vector<Device::CUDA, F32, 4> arr({4, 4});
Vector<Device::CPU, F32, 4> arr({4, 4});
```
...

Memory::Profiler::StopCapture(); Memory::Profiler::PrintCapture();

### **Heterogeneous Memory Management Bonus: Permutation/Transposition**

How to do a transposition or permutation:

- Don't.
- If you really really need to: Use indexing for an inline transposition inside the compute kernel.
- If you don't have control over the next step: No alternative other than performing a discrete transposition by copying data.

- Generic module configuration for telescopes.
- Accept constant input buffers of N types.
- Produce constant output buffers of N types.
- Hold compute kernels.

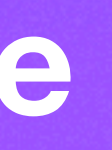

#### **Module The Generic Work-Unit of Blade**

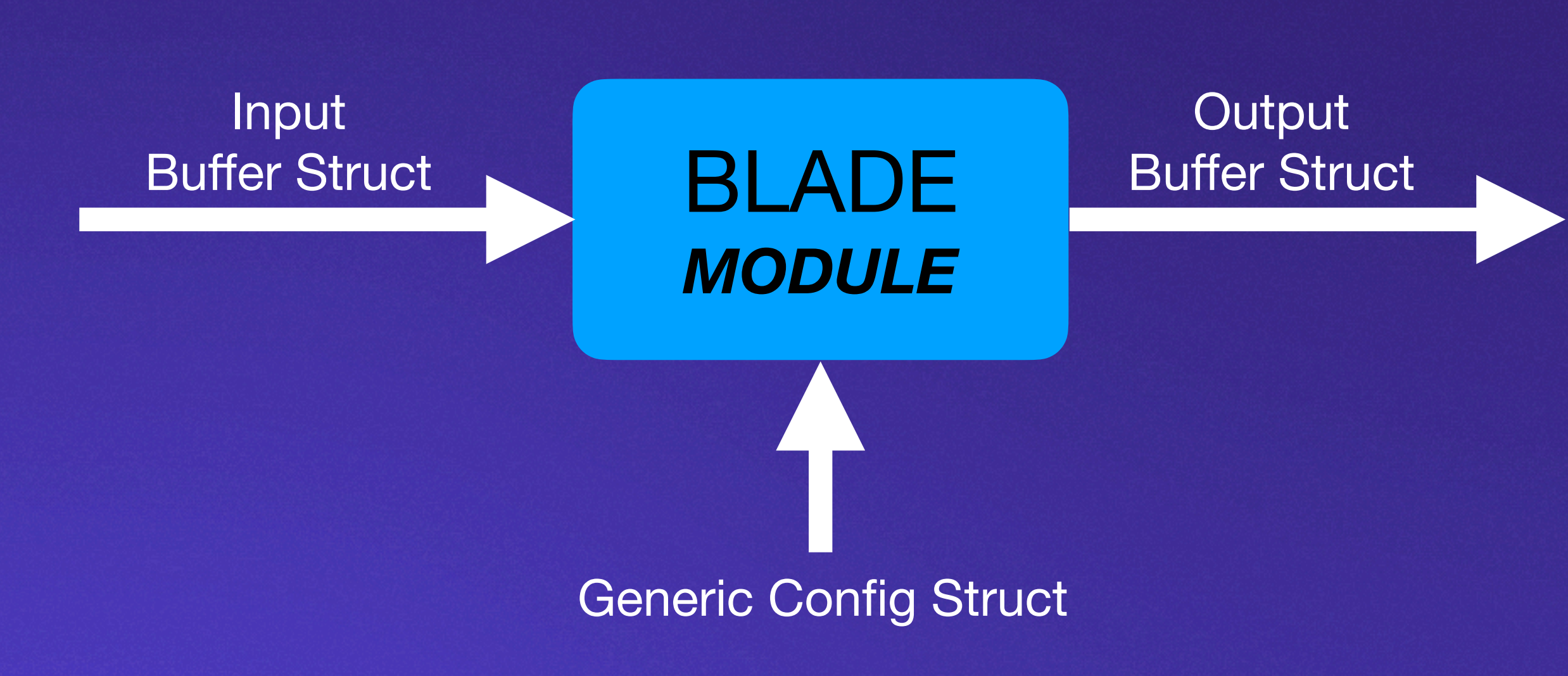

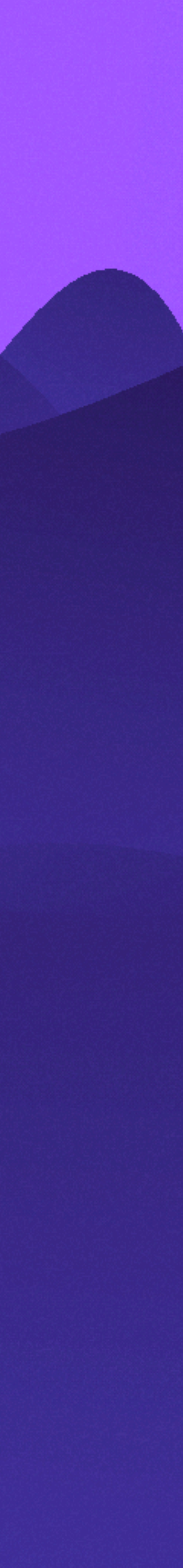

### **Module Generic Configuration**

 // Configuration struct Config { BOOL enableIncoherentBeam = false; BOOL enableIncoherentBeamSqrt = false;

template<typename IT, typename OT> class BLADE\_API Generic : public Module { public:

U64 blockSize  $= 512$ ; }; constexpr const Config& getConfig() const;

...

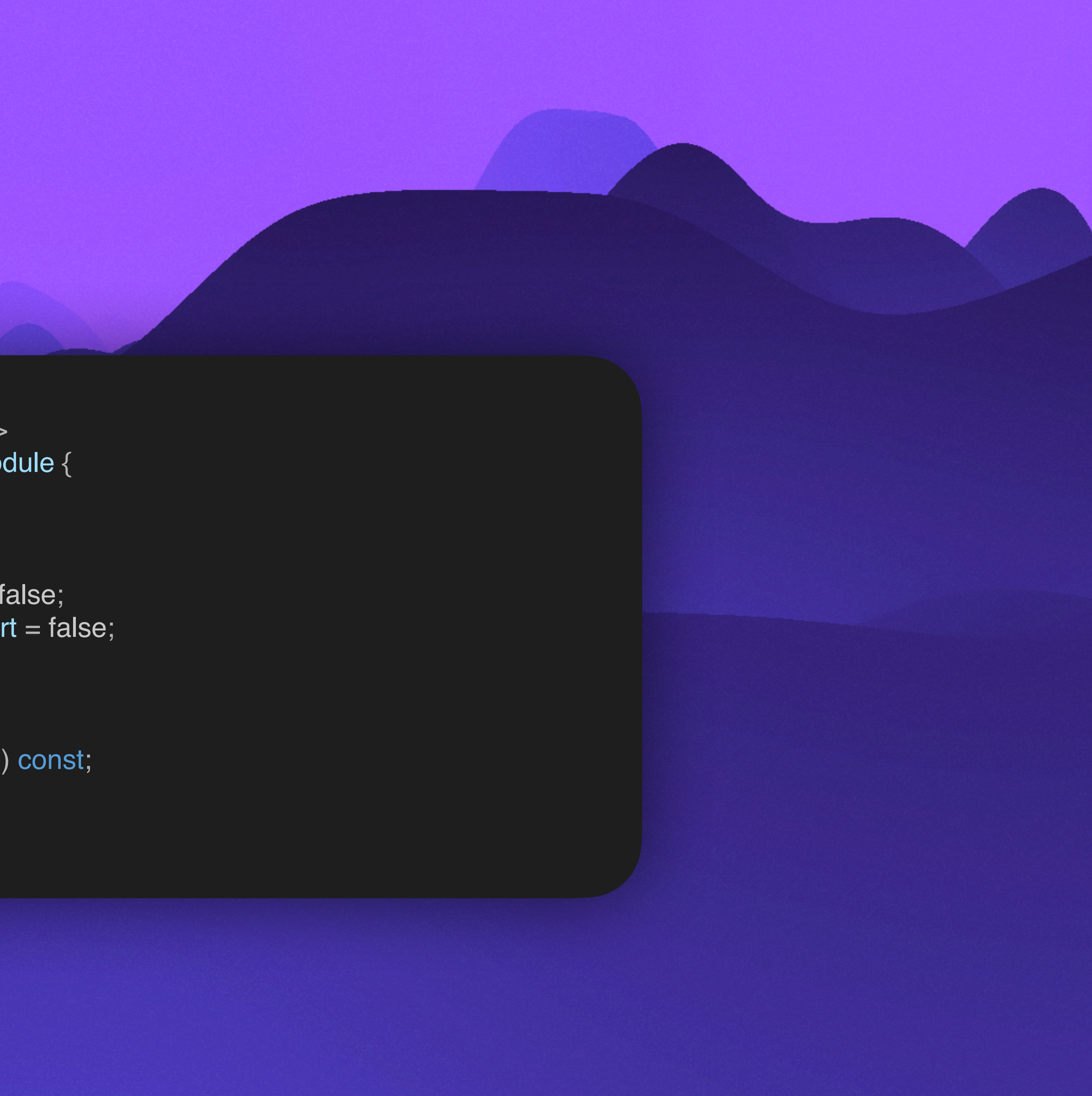

};

### **Module Input & Output Buffers**

template<typename IT, typename OT> class BLADE\_API Generic : public Module { public:

...

#### // Input

struct Input {

 const ArrayTensor<Device::CUDA, IT>& buf; const PhasorTensor<Device::CUDA, IT>& phasors; };

 constexpr const ArrayTensor<Device::CUDA, IT>& getInputBuffer() const; constexpr const PhasorTensor<Device::CUDA, IT>& getInputPhasors() const;

#### // Output

 struct Output { ArrayTensor<Device::CUDA, OT> buf; }; constexpr const ArrayTensor<Device::CUDA, OT>& getOutputBuffer() const;

...

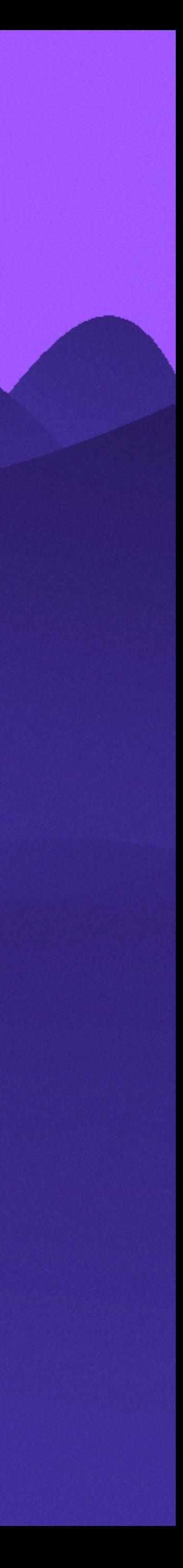

};

### **Module Instantiation**

```
template<typename IT, typename OT>
class BLADE_API Generic : public Module {
public:
```

```
 // Configuration
```
...

// Input

...

```
 // Output
```
...

```
 explicit Generic(const Config& config,
            const Input& input,
            const cudaStream_t& stream);
```

```
 const Result process(const cudaStream_t& stream);
```
};

```
template<typename IT, typename OT>
```

```
ATA<IT, OT>::ATA(const typename Generic<IT, OT>::Config& config,
           const typename Generic<IT, OT>::Input& input,
           const cudaStream_t& stream)
     : Generic<IT, OT>(config, input, stream) {
```

```
 // Configure kernels.
   BL_CHECK_THROW(
     this->createKernel(
        // Kernel name. 
        "main",
        // Kernel function key.
        "ATA",
        // Kernel grid & block sizes.
 ...
        // Kernel templates.
 ...
\overline{\phantom{a}} );
```
 // Allocate output buffers. this->output.buf = ArrayTensor<Device::CUDA, OT>(getOutputShape());

```
 // Print configuration values.
 ...
```
}

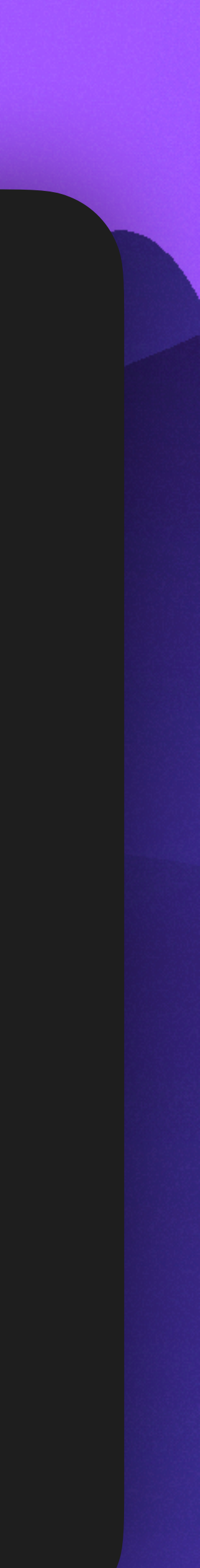

template class BLADE\_API ATA<CF32, CF32>;

- Allocations made inside the constructor.
- Setup and forget method.

### **Module Just-in-Time Kernel Compilation**

template<uint64\_t NBEAMS, uint64\_t NANTS, uint64\_t NCHANS, uint64\_t NTIME, uint64\_t NPOLS, uint64\_t TBLOCK, bool EnableIncoherentBeam, bool EnableIncoherentBeamSqrt> \_\_global\_\_ void ATA(const cuFloatComplex\* input, const cuFloatComplex\* phasor, cuFloatComplex\* out) {

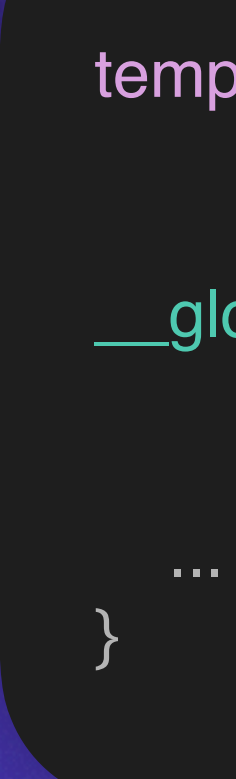

- Runtime compilation of the CUDA kernel.
- Possible to use templates to improve kernel performance.
- Faster instantiation of a module with any configuration parameter.
- Uses NVRTC (NVIDIA Runtime Compiler) wrapped by Jitify.
- Equates to smaller binary sizes.

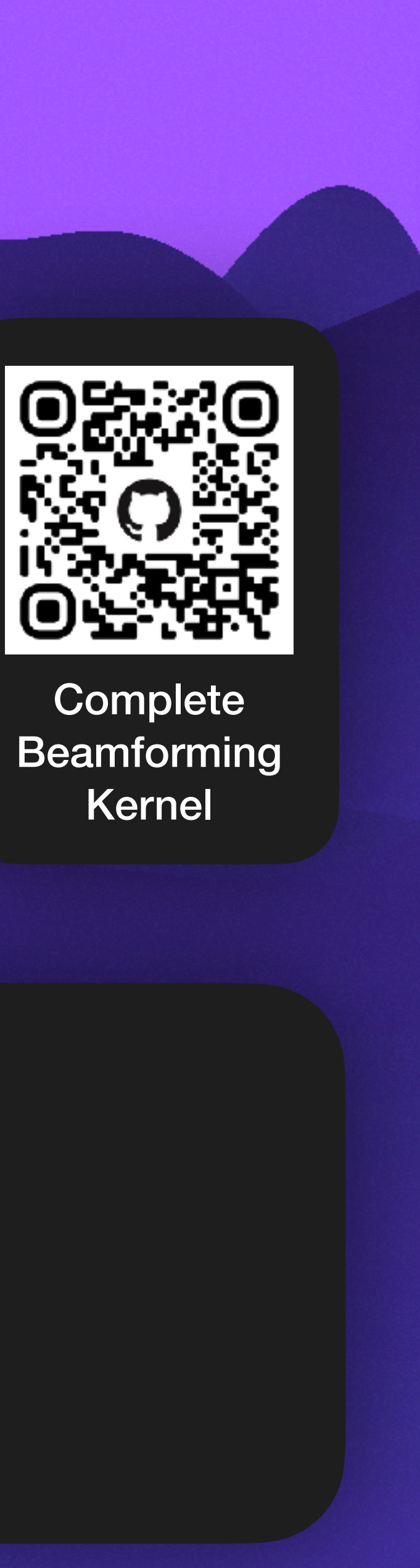

#### **Module Beamformer**

- First to be developed.
- Combines the signal received by individual antennas into a single larger disk.
- Accomplished by delaying the signal slightly using a phasor.
- Supports electronic steering and multiple beam generation.

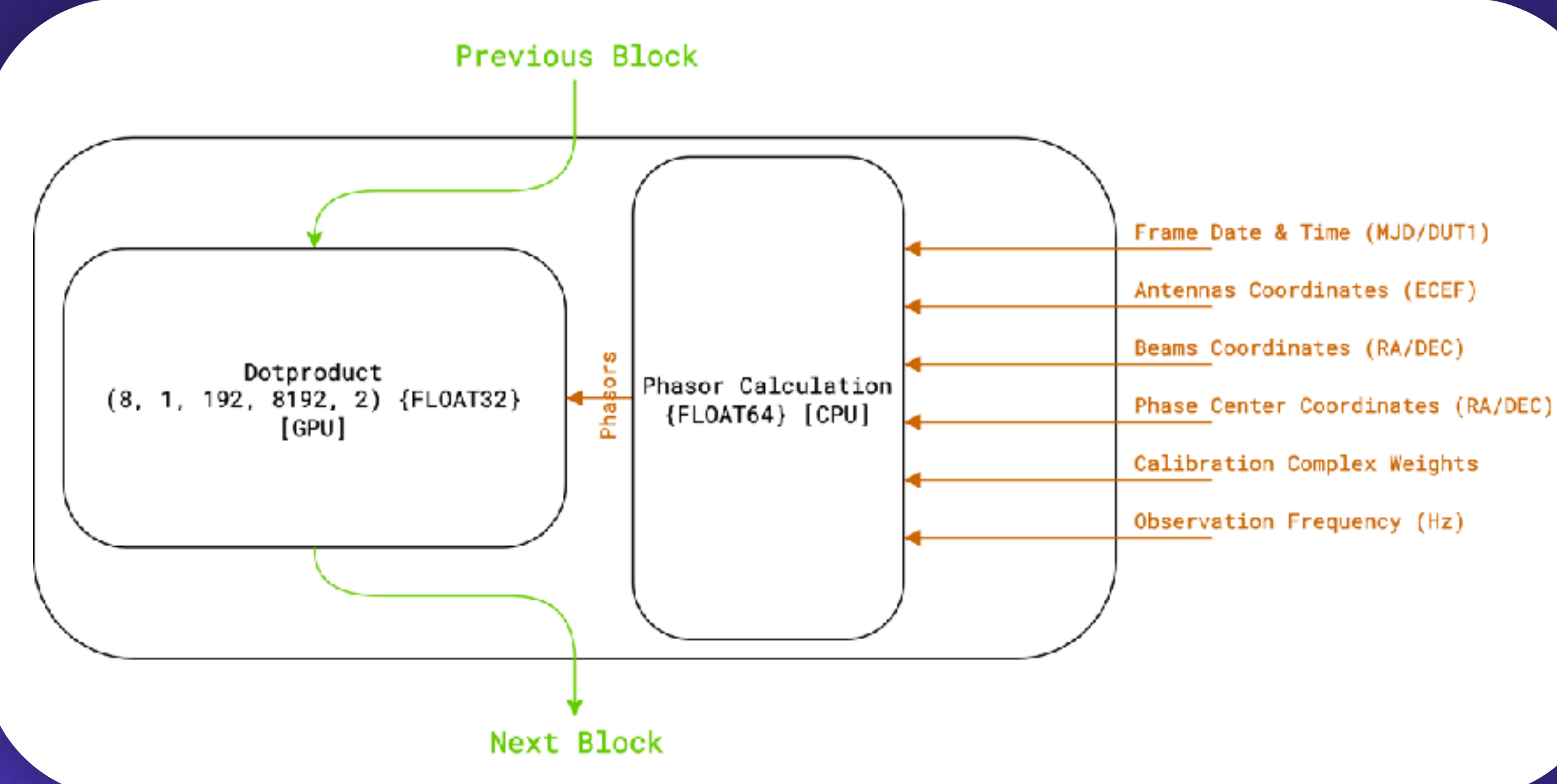

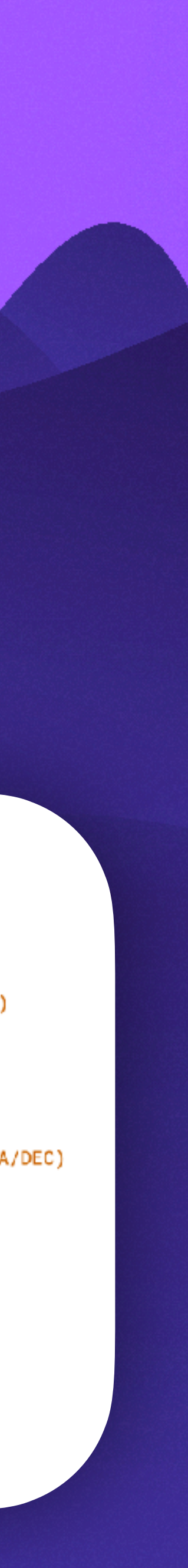

#### **Module High-Resolution Spectrogram**

- Based on cuFFT.
- Received data is pre-channelized down to 500 kHz in resolution.
- The ideal channelization resolution is around 1 Hz for SETI search.
- The module further channelizes the data using FFT.
- Total of 1.5 million bins FFT of a time-domain vector for each polarization.
- Translates into a 3 million bins (3 GHz) FFT done every second.

#### **And many more… Cast** Polarizer **Detector** Guppi Phasor BFR5 **Correlator**

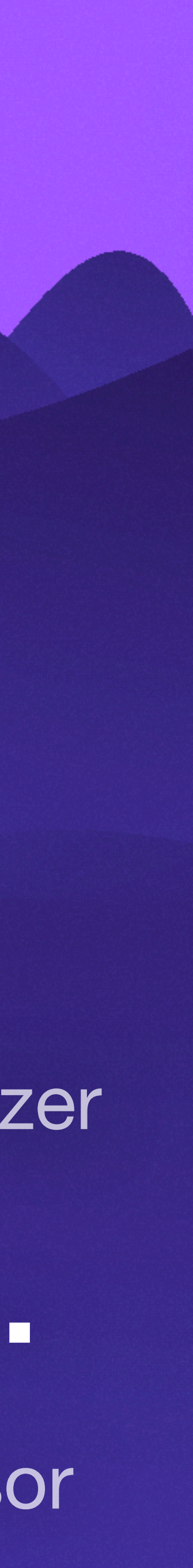

- Composed of a collection of modules.
- Holds host to device staging buffers.
- Provides synchronization methods.

**Executes CUDA kernels provided by modules** inside CUDA graph for improved performance.

#### **Pipeline Compute Command Buffer**

class BLADE\_API Pipeline { public: const Result synchronize(); bool isSynchronized();

const Result compute();

template<typename Block> void connect(3);

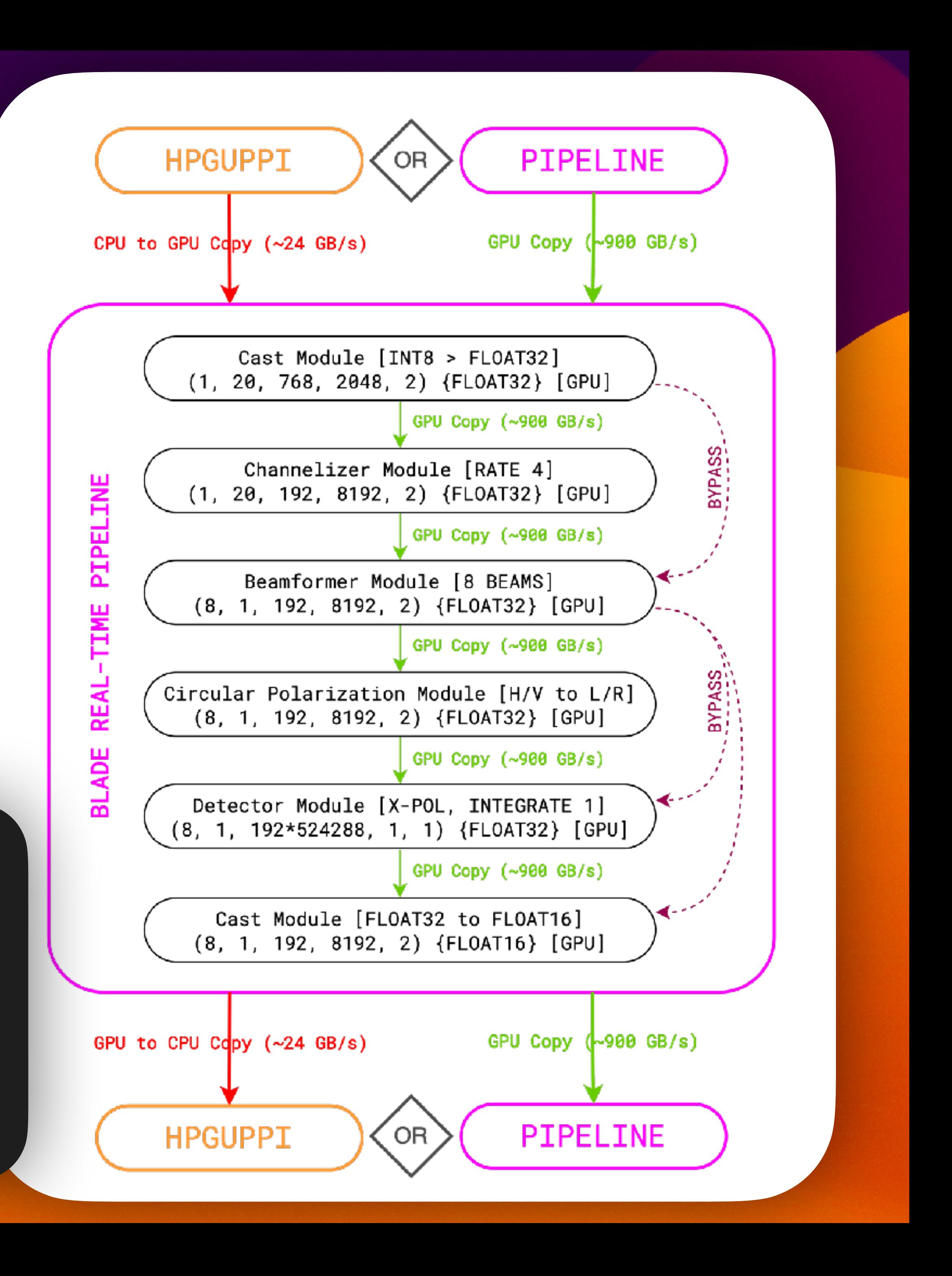

...

};

- If necessary, the initial buffer is allocated.
- Modules are connected to the pipeline inside the constructor.
- Each module is initialized immediately and allocates its memory buffers.
- The output buffer of a module can be accessed by the next using the getter methods.
- Since the allocation was already made, the next module can calculate the necessary resources.

#### **Pipeline Module Initialization**

```
...
// Allocating pipeline buffers.
this->input = ArrayTensor<Device::CUDA, CI8>(config.inputShape);
```

```
// Instantiating input cast from I8 to CF32.
this->connect(inputCast, {}, {
```

```
.buf = this->input,
```

```
});
```

```
// Instantiating pre-beamformer channelizer.
```

```
this->connect(channelizer, {
```

```
 .rate = config.preBeamformerChannelizerRate,
}, {
```

```
 .buf = inputCast->getOutputBuffer(),
```

```
});
```
// Instantiating polarizer module.

```
this->connect(polarizer, {
```

```
 .mode = Polarizer::Mode::XY2LR,
}, {
    .buf = channelizer->getOutputBuffer(),
});
...
```
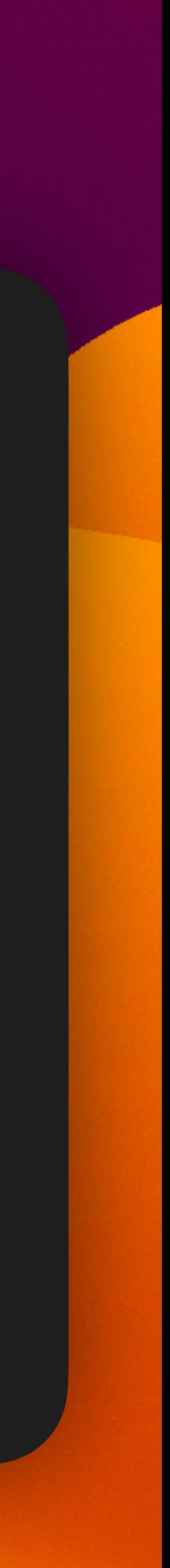

- Transfer methods are defined inside the Pipeline class.
- Copy data from the host to device.
- Copy operations are also asynchronous.
- Calling orchestrated by **Blade::Runner**.

### **Pipeline Transfer Descriptors**

template<typename OT> const Result ModeB<OT>::transferIn(const Tensor<Device::CPU, F64>& blockJulianDate, const Tensor<Device::CPU, F64>& blockDut1, const ArrayTensor<Device::CPU, CI8>& input, const cudaStream\_t& stream) { // Copy input to staging buffers. BL\_CHECK(Memory::Copy(this->blockJulianDate, blockJulianDate)); BL\_CHECK(Memory::Copy(this->blockDut1, blockDut1)); BL\_CHECK(Memory::Copy(this->input, input, stream));

return Result::SUCCESS;

}

![](_page_36_Picture_12.jpeg)

- Modules execution cached inside CUDA Graph.
- Results in improved CPU usage and faster GPU computing.
- Automatic optimization is completely transparent to the user and developer.

![](_page_37_Picture_4.jpeg)

**Complete Pipeline** 

### **Pipeline CUDA Graph Execution**

```
BL_DEBUG("Creating CUDA Graph.");
BL_CUDA_CHECK(cudaStreamBeginCapture(this->stream,
   cudaStreamCaptureModeGlobal), [&]{
   BL_FATAL("Failed to begin the capture of CUDA Graph: {}", err);
```
});

```
for (auto& module : this->modules) {
```
BL\_CHECK(module->process(this->stream));

}

BL\_CUDA\_CHECK(cudaStreamEndCapture(this->stream, &this->graph), [&]{ BL\_FATAL("Failed to end the capture of CUDA Graph: {}", err); });

```
BL_CUDA_CHECK(cudaGraphInstantiate(&this->instance, this->graph,
     NULL, NULL, 0), [&]{
   BL_FATAL("Failed to instantiate CUDA Graph: {}", err);
});
```

```
BL_CUDA_CHECK(cudaGraphLaunch(this->instance, this->stream), [&]{
   BL_FATAL("Failed launch CUDA graph: {}", err);
});
```
![](_page_37_Picture_13.jpeg)

#### **Concurrent Execution** *Blade::Runner<>, Blade::Plan<>;*

- The Runner provides an asynchronous execution queue for Pipeline.
- It supports multiple in-flight executions. Similar to a worker pool.
- The Plan offloads some boilerplate from the user.

```
template<class Pipeline>
class BLADE_API Runner {
public:
   explicit Runner(const U64& numberOfWorkers,
            const typename Pipeline::Config& config);
   bool enqueue(const std::function<const U64(Pipeline&)>& jobFunc);
   bool dequeue(U64* id);
```
};

class BLADE\_API Plan { template<class T> static void Available(const std::unique\_ptr<Runner<T>>& runner); static void Dequeue(auto& runner, U64\* id); template<class Pipeline> static void Compute(Pipeline& pipeline); template<typename... Args> static void TransferIn(auto& pipeline, Args&... transfers); };

![](_page_38_Picture_7.jpeg)

![](_page_38_Picture_11.jpeg)

![](_page_38_Picture_12.jpeg)

#### **Concurrent Execution Asynchronous Worker Pool EXECUTION TIME**

**BLADE** 

*COMPUTE*

JOB 1

**BLADE**  *I/O TRANSFER (PCIe)* JOB 1

> $-100\%$ **COMPUTE**

![](_page_39_Picture_3.jpeg)

**BLADE**  *COMPUTE* JOB 1 **BLADE**  *I/O TRANSFER (PCIe)* JOB 1 **BLADE**  *COMPUTE* JOB 2 **BLADE**  *I/O TRANSFER (PCIe)* JOB 2 **BLADE**  *COMPUTE* JOB 3 **BLADE**  *I/O TRANSFER (PCIe)* JOB 3 **BLADE**  *I/O TRANSFER (PCIe)* JOB 4 **BLADE**  *COMPUTE* JOB 0

**~100% I/O TRANSFER (PCIe)**

![](_page_39_Picture_6.jpeg)

![](_page_39_Picture_9.jpeg)

![](_page_39_Picture_10.jpeg)

![](_page_39_Picture_11.jpeg)

### **Concurrent Execution Enqueueing Async Job**

```
while (...) {
```

```
 auto input = ArrayTensor<Device::CPU, CI8>(input_ptr, worker.getInputBuffer().shape());
auto output = ArrayTensor<Device::CPU, CF32>(output_ptr, worker.getOutputBuffer().shape());
```

```
 runner->enqueue([&](auto& worker) {
   // Check if runner has free slot.
   Plan::Available(runner);
```

```
 // Convert C pointers to Blade::Vector.
```
Advanced **Example** 

![](_page_40_Picture_15.jpeg)

```
 // Transfer input data from CPU memory to the worker.
 Plan::TransferIn(worker, julianDate, dummyDut1, input);
```

```
 // Compute block.
 Plan::Compute(worker);
```

```
 // Transfer output data from the worker to the CPU memory.
 Plan::TransferOut(output, worker.getOutputBuffer(), worker);
```

```
 return id;
 });
```
![](_page_40_Picture_10.jpeg)

![](_page_40_Picture_12.jpeg)

![](_page_40_Picture_13.jpeg)

#### **Mode B**

**Beamforming Detection & Integration**

![](_page_41_Figure_2.jpeg)

![](_page_41_Figure_3.jpeg)

![](_page_42_Figure_0.jpeg)

![](_page_42_Figure_1.jpeg)

![](_page_42_Figure_2.jpeg)

#### **Blade Mode B + RAWSPEC**

![](_page_43_Figure_1.jpeg)

**Total NVMe I/O**  Write: 0.4 GB/s Read: N/A

![](_page_43_Picture_8.jpeg)

![](_page_43_Picture_9.jpeg)

![](_page_43_Picture_10.jpeg)

**Mode B + RAWSPEC Total NVMe I/O** 

Write: 3.6 GB/s Read: 3.2 GB/s

#### **Sample Observation**

Array Tensor: [A: 20, F: 192, T: 8192, P: 2] Integration: 4 samples Detection: Stokes-I (F32)

## **Takeaways**

- Mind the target audience.
- Sometimes the optimization is not obvious.
- No transpositions (use memory views instead).
- Try to hide optimizations behind abstractions.
- Allen Telescope Array is open for visitors!

![](_page_45_Picture_0.jpeg)

## **Thanks for listening!** <https://github.com/luigifcruz/blade>

**Contact me!** <https://luigi.ltd/contact/>

![](_page_45_Picture_5.jpeg)

#### **Comments or questions? .-. .-""`""-. |(@ @) \_/`oOoOoOoOo`\\_ \ \-/ '.-=-=-=-=-=-=-.' / \ `-= =-.-= =-' \ \ ^ ^ ^ \_H\_ \ art by jgs**